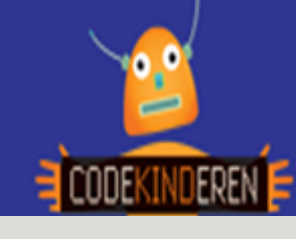

## **Maak een Arcade Game**

We leren je hier stap voor stap hoe je met behulp van de website ArcadeMakeCode een Arcade game kunt maken. Je kunt je eigen sprites maken. Je kunt de game online spelen maar ook op speciale GameConsoles (Meowbits) die je kunt kopen. Ga naar de website van Codekinderen, kies voor maken en hierna voor 'Maak een Arcade Game'. Bekijk de video en doorloop alle stappen. Je kunt natuurlijk altijd hulp vragen aan je docent. Succes!

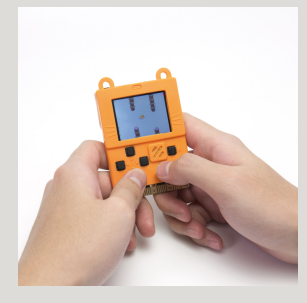

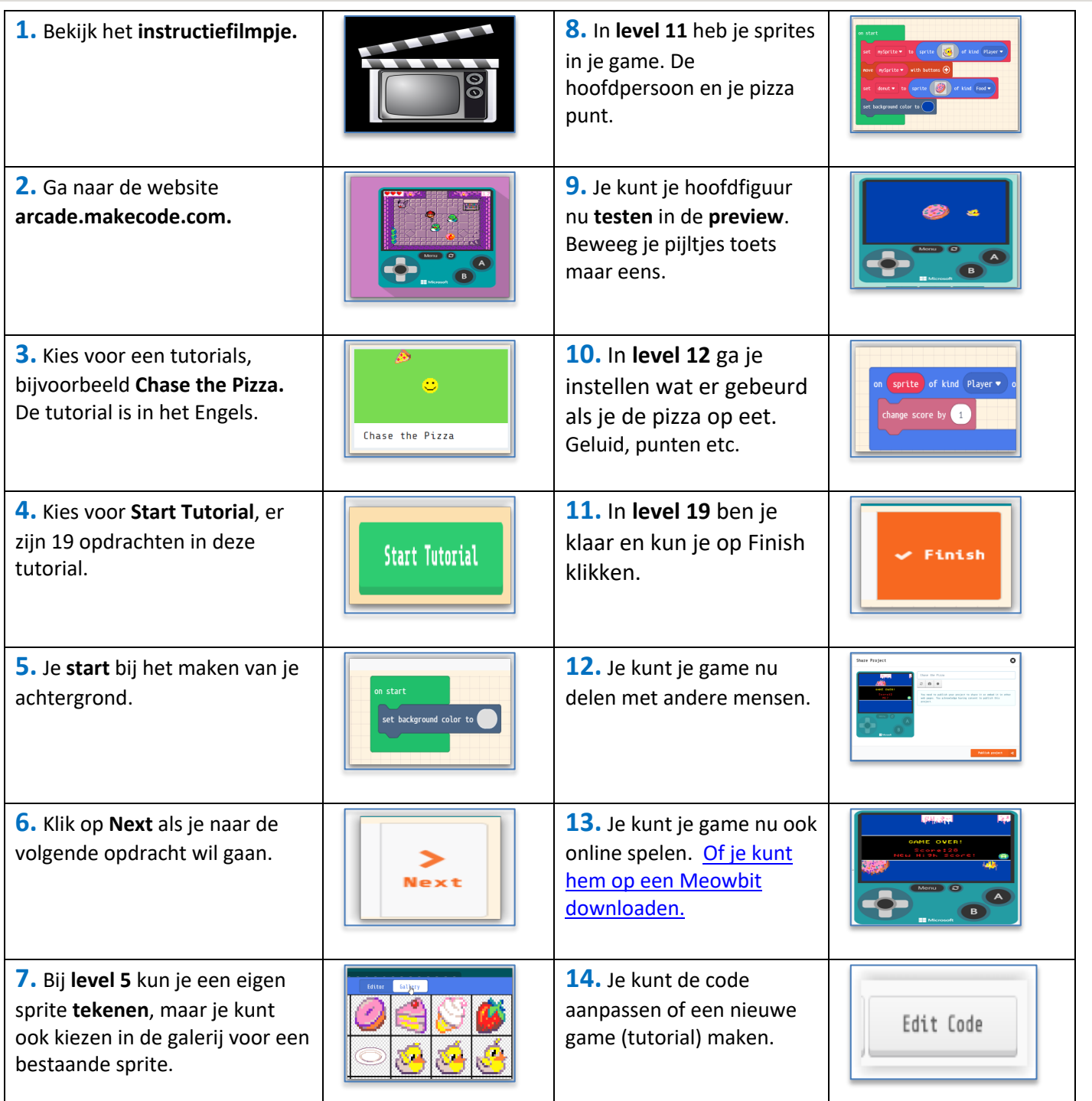

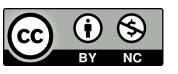

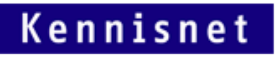

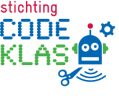